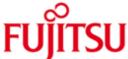

| FUJITSU Software COSMOS-TOOLS |  |
|-------------------------------|--|
| Version 20.0A<br>July 2017    |  |
| Release Notice                |  |
|                               |  |
|                               |  |
|                               |  |

All rights reserved, including intellectual property rights. Technical data subject to modifications and delivery subject to availability. Any liability that the data and illustrations are complete, actual or correct is excluded. Designations may be trademarks and/or copyrights of the respective manufacturer, the use of which by third parties for their own purposes may infringe the rights of such owner.

© 2017 Fujitsu Technology Solutions GmbH

Fujitsu and the Fujitsu logo are trademarks or registered trademarks of Fujitsu Limited in Japan and other countries. BS2000 is a trademark of Fujitsu Technology Solutions GmbH in Germany and other countries.

| 1 | General               |                                                       |   |  |
|---|-----------------------|-------------------------------------------------------|---|--|
|   | 1.1                   | Ordering                                              | 1 |  |
|   | 1.2                   | Delivery                                              | 2 |  |
|   | 1.3                   | Documentation                                         | 3 |  |
| 2 | Softw                 | are extensions                                        | 4 |  |
| 3 | Techr                 | ical information                                      | 4 |  |
|   | 3.1                   | Resource requirements                                 | 4 |  |
|   | 3.2                   | Software configuration                                | 4 |  |
|   | 3.3                   | Product installation                                  | 4 |  |
|   | 3.4                   | Product use                                           | 4 |  |
|   | 3.5                   | Discontinued functions (and those to be discontinued) | 5 |  |
|   | 3.6                   | Incompatibilities                                     | 5 |  |
|   | 3.7                   | Restrictions                                          | 5 |  |
|   | 3.8                   | Procedure in the event of errors                      | 5 |  |
| 4 | Hardware requirements |                                                       |   |  |
|   |                       |                                                       |   |  |

# 1 General

COSMOS-TOOLS is part of COSMOS (BS2000/OSD) and consists of the analysis programs CAPIO, COSAUS, COSLAST, COSPATH und COSSEL.<sup>1</sup>

This Release Notice is a summary of the major extensions, dependencies and operating information with respect to COSMOS-TOOLS 20.0A.

The release level is that of July 2017.

The Release Notice is shipped on the product delivery medium.

This and other current Release Notices are shipped on the SoftBooks DVD and are available online at <a href="http://manuals.ts.fujitsu.com/">http://manuals.ts.fujitsu.com/</a>.

## 1.1 Ordering

The delivery conditions of the COSMOS analyzers correspond to those of the COSMOS Software Monitor.

COSMOS V20.0A is subject to the general terms and conditions of the use and service agreement for software products.

-

<sup>&</sup>lt;sup>1</sup> BS2000/OSD ® is a trade mark of Fujitsu Technology Solutions

## 1.2 Delivery

The COSMOS-TOOLS 19.0A files are supplied via SOLIS.

The following delivery components are required regardless of the HSI:

SYSSII.COSMOS-TOOLS.200 IMON information file for the analyzers SYSPRG.COSMOS-TOOLS.200.CAPIO Analyzer for input/output analysis SYSPRG.COSMOS-TOOLS.200.COSAUS Utility which supplies the analysis programs with the necessary parameters SIPANY.COSMOS-TOOLS.200.COSAUS Procedure for starting COSAUS SYSPRG.COSMOS-TOOLS.200.COSLST Load analysis-program for total load, application and TAC values SYSPRG.COSMOS-TOOLS.200.COSSEL Converter for COSPATH (COSMOS file ---> ISAM) SYSPRG.COSMOS-TOOLS.200.COSPTH TAC path length analysis (with DB part) Dynamically loadable part of the SYSLNK.COSMOS-TOOLS.200 analyzers SYSSDF.COSMOS-TOOLS.200 Analyzers system syntax file SYSSPR.COSMOS-TOOLS.200 SDF command implementation SYSSDF.COSMOS-TOOLS.200.USER Analyzers user syntax file SYSSPR.COSMOS-TOOLS.200.USER SDF command implementation (user) SYSDAT.COSMOS-TOOLS.200.D LMS program description file (German) LMS program description file SYSDAT.COSMOS-TOOLS.200.E (English) SYSFGM.COSMOS-TOOLS.200.D Release Notice (German) SYSFGM.COSMOS-TOOLS.200.E Release Notice (English) SIPLIB.COSMOS-TOOLS.200 PC part of the COSMOS tools

The current file and volume characteristics are listed in the SOLIS2 delivery cover letter.

Procedures (incl. installation, etc.)

SYSPRC.COSMOS-TOOLS.200

#### 1.3 Documentation

All program descriptions are included in the supplied LMS libraries

SYSDAT.COSMOS-TOOLS.200.D and SYSDAT.COSMOS-TOOLS.200.E

Table of contents for SYSDAT.COSMOS-TOOLS.200.D and SYSDAT.COSMOS-TOOLS.200.E

- (J) SELECT
- (X) CAPIO.PRN
- (X) COSAUS.PRN
- (X) COSLAST.PRN
- (X) COSMOS-TOOLS.FTP.ZIP
- (X) COSMOS-TOOLS.OFT.ZIP
- (X) COSPATH.PRN
- (X) INSTALL.PRN

The descriptions are supplied in two different forms:

1) COSMOS-TOOLS.FTP.ZIP and COSMOS-TOOLS.OFT.ZIP

These are WINDOWS files. To print the descriptions on a PC the following steps are necessary:

- a) Transfer the elements from the LMS library to files with the instruction /CALL-PROC FROM-FILE=\*LIBRARY-ELEMENT( LIBRARY=SYSDAT.COSMOS-TOOLS.200.E, ELEMENT=SELECT)
- b) Transfer either the file COSMOS-TOOLS.FTP.ZIP with ftp or the file COSMOS-TOOLS.OFT.ZIP with openFT in binary form to the PC.
- c) Use WinZip to extract the files <name>.pdf from the transferred file. These files can be read and printed with Adobe Reader.
- 2) <name>.PRN:

These are Postscript files which can either be printed directly from BS2000 (if a Postscript printer is supported there) or on any Postscript printer.

# 2 Software extensions

The function range of the COSMOS-Tools V20.0A corresponds to the previous version V19.0A.

### 3 Technical information

### 3.1 Resource requirements

The program COSSEL creates work files which may be approximately 50000 to 100000 PAM pages in size depending on the number of events to be analyzed.

COSLAST permits dynamic extension of the memory areas required during analysis. This dynamic extension takes place in 2 stages. First of all a double-sized memory area is created, then the earlier memory area is copied into this. This implies that there is a greater main memory requirement for a limited time when large measurements are being analyzed.

### 3.2 Software configuration

n/a

#### 3.3 Product installation

The standard installation procedure is SOLIS. The standard installation ID is \$TSOS.

The installation is carried out with the installation procedure which is supplied in the SYSPRC.COSMOS-TOOLS.200 library.

Please also note the INSTALL element in the library SYSDAT.COSMOS-TOOLS.200.E which contains a description of the various call options for the tools. This document also contains some information on installing the COSMOS tools.

Refer to the README file in the SIPLIB.COSMOS-TOOLS.200 library for installing the PC part of the COSMOS tools.

### 3.4 Product use

An initial comprehensive analysis of a COSMOS measurement can be made with the program COSLAST.

COSSEL/COSPATH is additionally required for detailed transaction analysis.

Depending on the type of problem, additional analyses may be needed (e.g. CAPIO for I/O analysis or CAP for tracing all events).

## 3.5 Discontinued functions (and those to be discontinued)

The COSMOS-TOOLS delivery group with the components CAPIO, COSAUS, COSLAST and COSSEL/COSPATH is delivered for the last time with BS2000/OSD V11.0.

# 3.6 Incompatibilities

n/a

### 3.7 Restrictions

n/a

### 3.8 Procedure in the event of errors

The following information is needed in addition to the COSMOS measurement values file:

- Call parameters of the faulty program
- Any output lists from the faulty program which were already started.

# 4 Hardware requirements

n/a